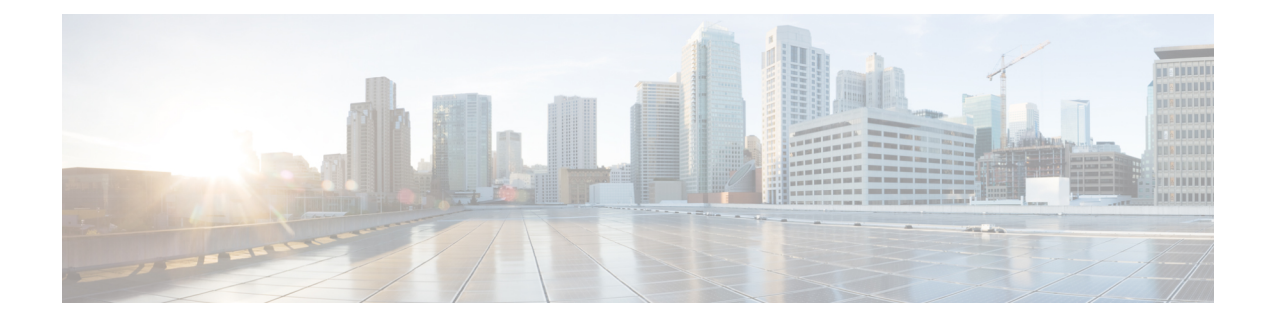

# **RoHC Profile Compression Configuration Mode Commands**

The RoHC Profile Compression Configuration Mode is used to configure RoHC (Robust Header Compression) Compressor parameters. RoHC is not supported on GGSN.

**Command Modes** Exec > Global Configuration > RoHC Profile Configuration > RoHC Profile Compression Configuration

**configure > rohc-profile profile-name** *profile\_name* **> compression-options**

Entering the above command sequence results in the following prompt:

[*context\_name*]*host\_name*(config-rohcprofile-*profile\_name*-comp)#

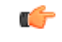

**Important**

The availability of commands, keywords and variables in this mode are dependent on platform type, product version, and installed license(s).

- [context-timeout,](#page-1-0) on page 2
- do [show,](#page-2-0) on page 3
- end, on [page](#page-2-1) 3
- exit, on [page](#page-2-2) 3
- [ipid-history-size,](#page-3-0) on page 4
- [max-jitter-cd,](#page-3-1) on page 4
- [max-sliding-window,](#page-4-0) on page 5
- [multiple-ts-stride,](#page-5-0) on page 6
- [new-context-blocking-time,](#page-5-1) on page 6
- [num-pkts-ts,](#page-6-0) on page 7
- [num-pkts-u-mode,](#page-7-0) on page 8
- [num-updates-ir,](#page-8-0) on page 9
- [optimistic-repeats,](#page-8-1) on page 9
- [rtp-sn-p,](#page-9-0) on page 10
- [rtp-sn-p-override,](#page-10-0) on page 11
- [rtp-time-stride,](#page-11-0) on page 12
- [rtp-ts-deviation,](#page-12-0) on page 13
- [rtp-ts-stride,](#page-12-1) on page 13
- [sliding-window-ts,](#page-13-0) on page 14
- [total-jitter-ipv4,](#page-14-0) on page 15
- [total-jitter-ipv6,](#page-15-0) on page 16
- [unimode-timeout-to-fo-state,](#page-15-1) on page 16
- [unimode-timeout-to-ir-state,](#page-16-0) on page 17
- [use-calculated-rtp-time-stride,](#page-17-0) on page 18
- [use-calculated-rtp-ts-stride,](#page-17-1) on page 18
- [use-ipid-override,](#page-18-0) on page 19
- [use-optimized-talkspurt,](#page-19-0) on page 20
- [use-optimized-transience,](#page-20-0) on page 21
- [use-timer-based-compression,](#page-20-1) on page 21
- [use-uncomp-profile,](#page-21-0) on page 22

#### <span id="page-1-0"></span>**context-timeout**

Context timeout in seconds.

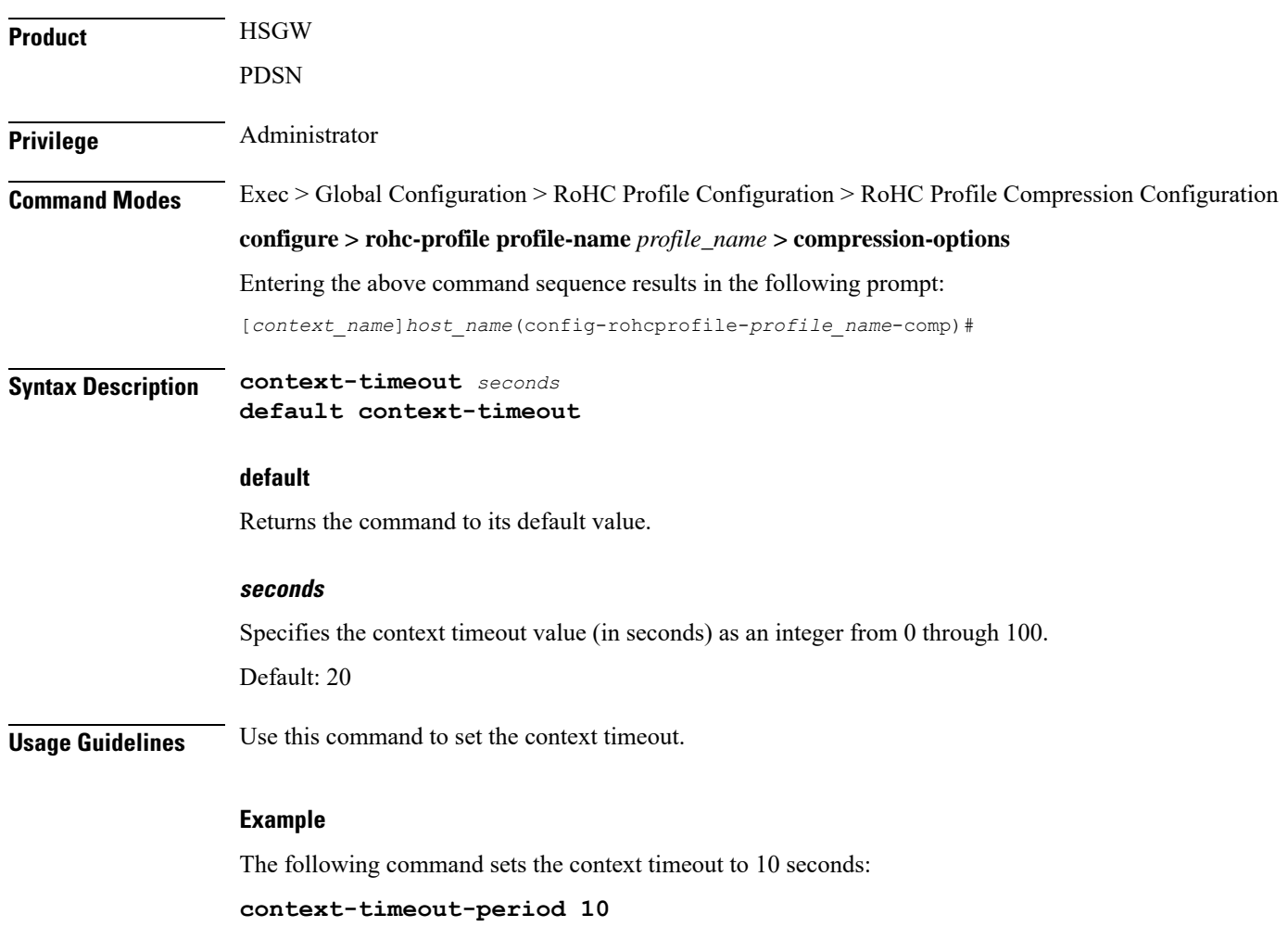

#### <span id="page-2-0"></span>**do show**

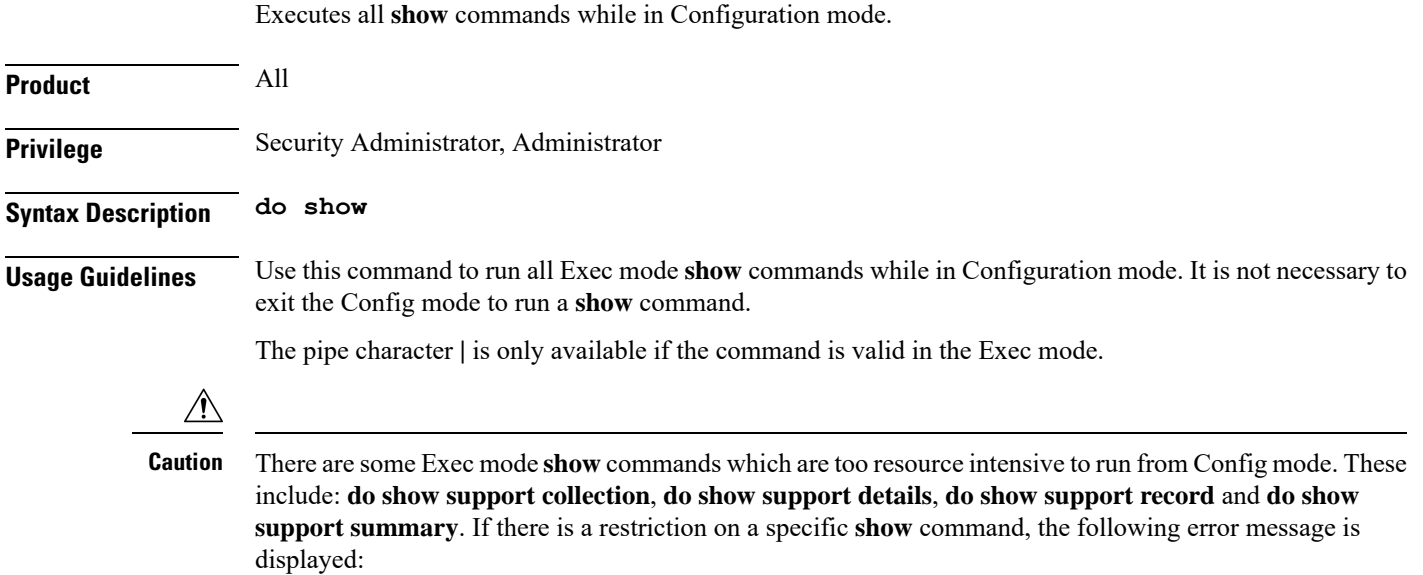

Failure: Cannot execute 'do show support' command from Config mode.

#### <span id="page-2-1"></span>**end**

Exits the current configuration mode and returns to the Exec mode.

<span id="page-2-2"></span>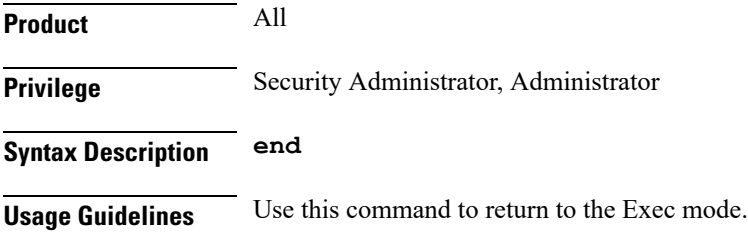

## **exit**

 $\overline{\phantom{a}}$ 

Exits the current mode and returns to the parent configuration mode.

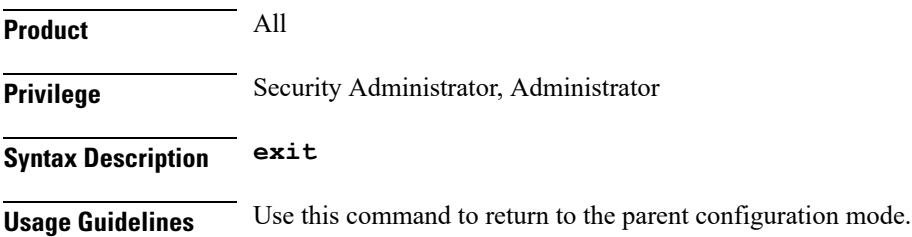

# <span id="page-3-0"></span>**ipid-history-size**

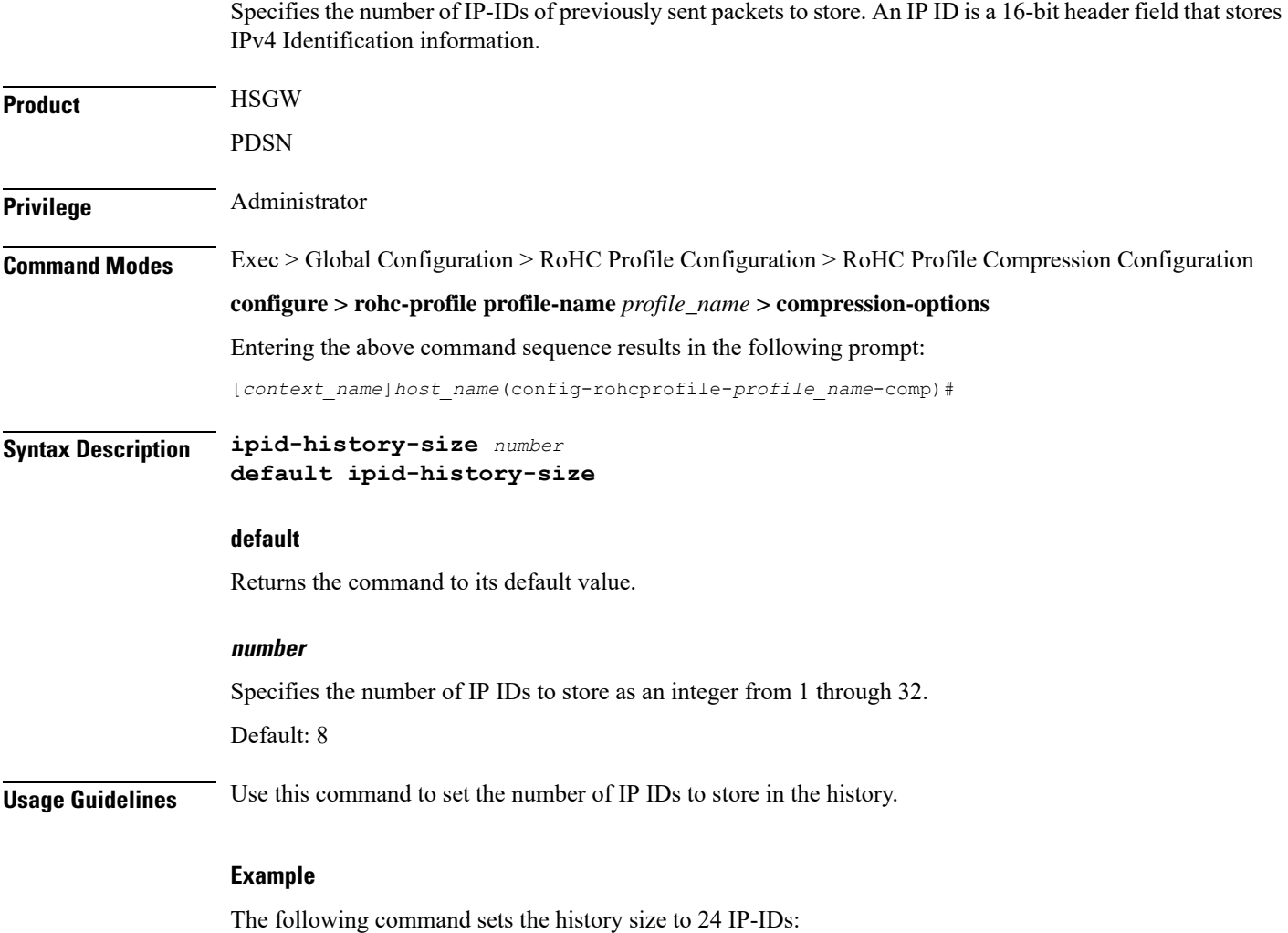

**ipid-history-size 24**

# <span id="page-3-1"></span>**max-jitter-cd**

Specifies the upper boundary of jitter expected on the communication channel between the compressor and decompressor.

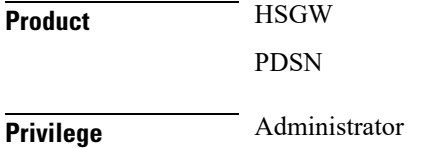

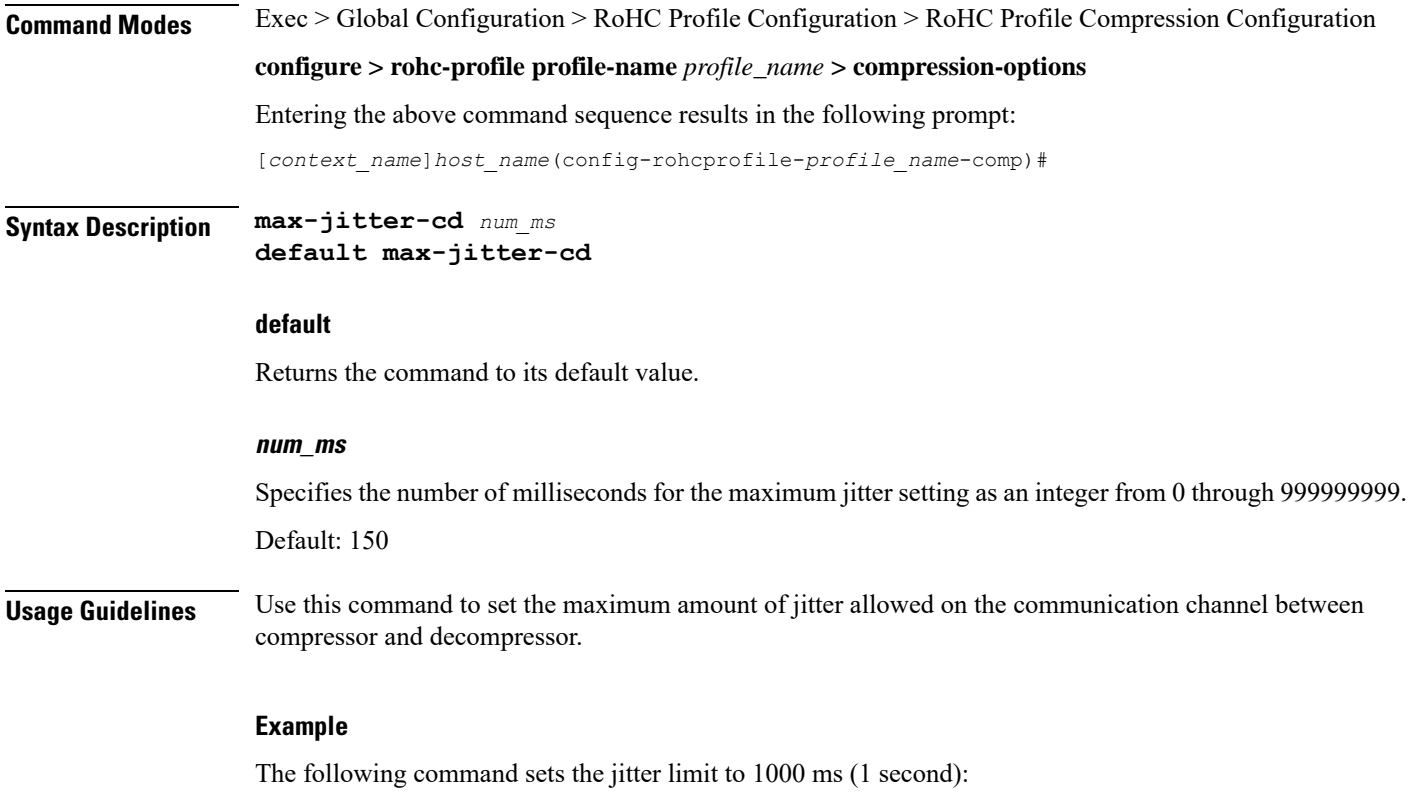

**max-jitter-cd 1000**

# <span id="page-4-0"></span>**max-sliding-window**

Specifies the width of the sliding window for W-LSB (Windows-based Least Significant Bits) encoded values.

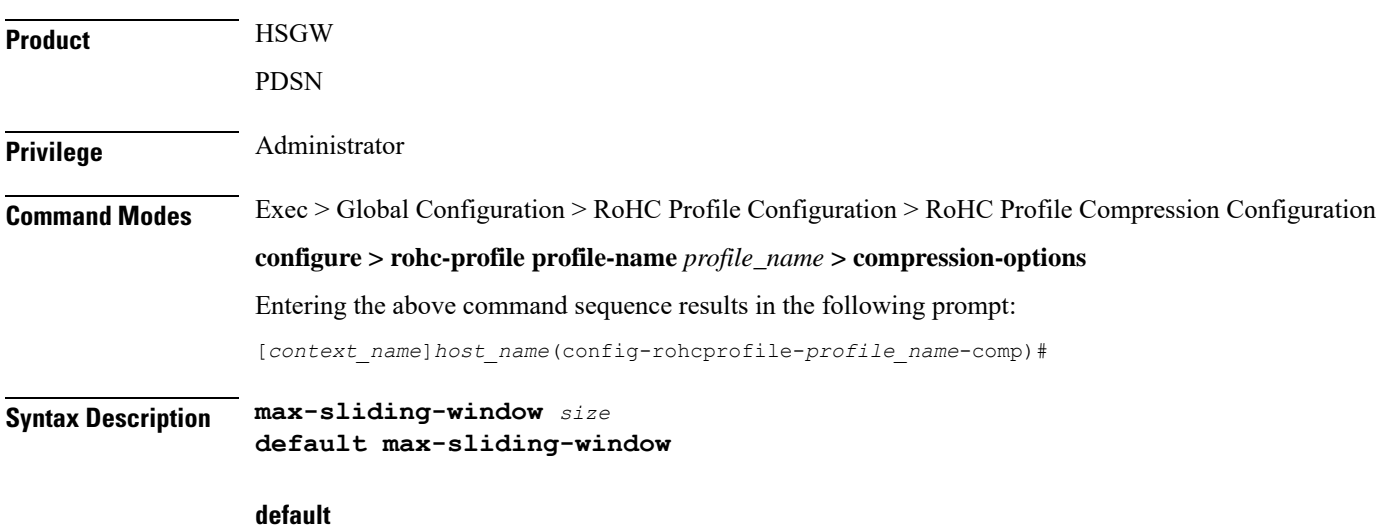

Returns the command to its default value.

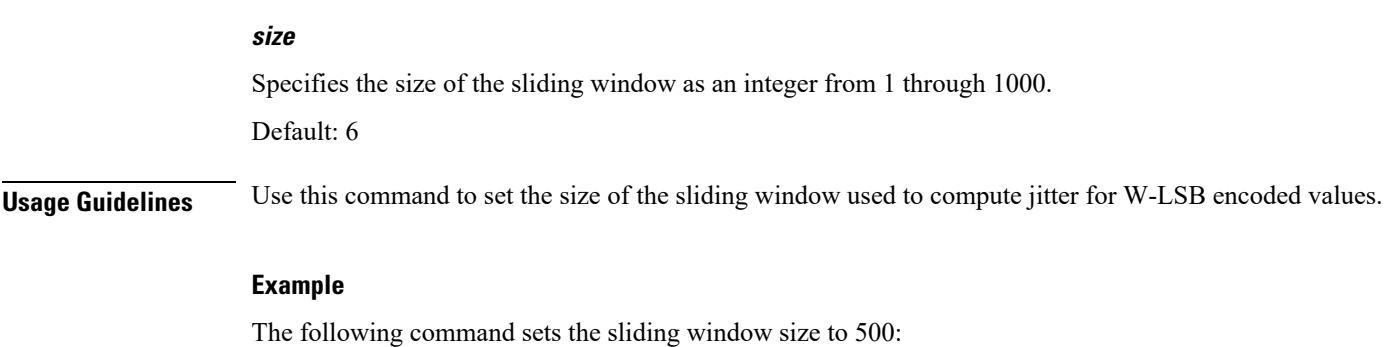

**max-sliding-window 500**

#### <span id="page-5-0"></span>**multiple-ts-stride**

Enables or disables the use of repeated transmission of RTS\_STRIDE for timer-based compression.

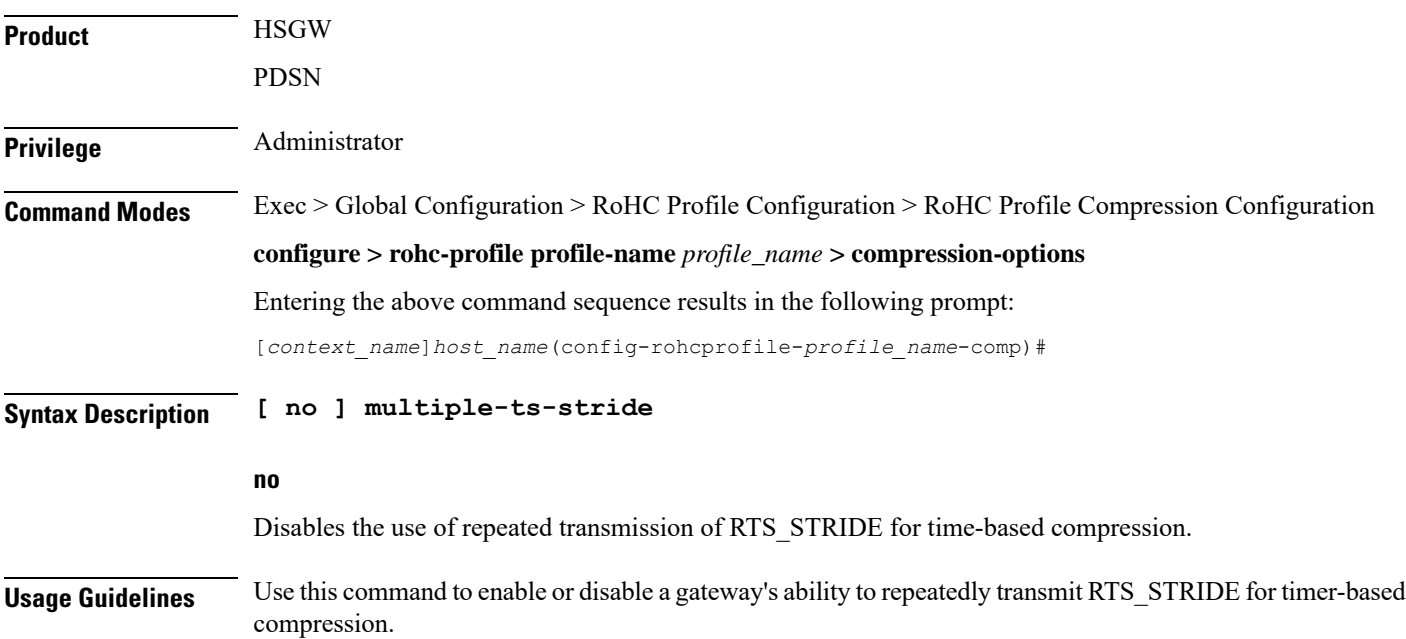

#### <span id="page-5-1"></span>**new-context-blocking-time**

Specifies the time period in seconds for blocking the establishment of new contexts after the compressor has received a feedback reject.

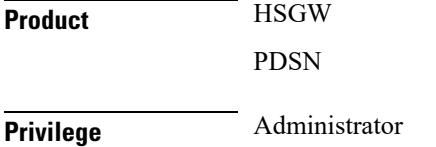

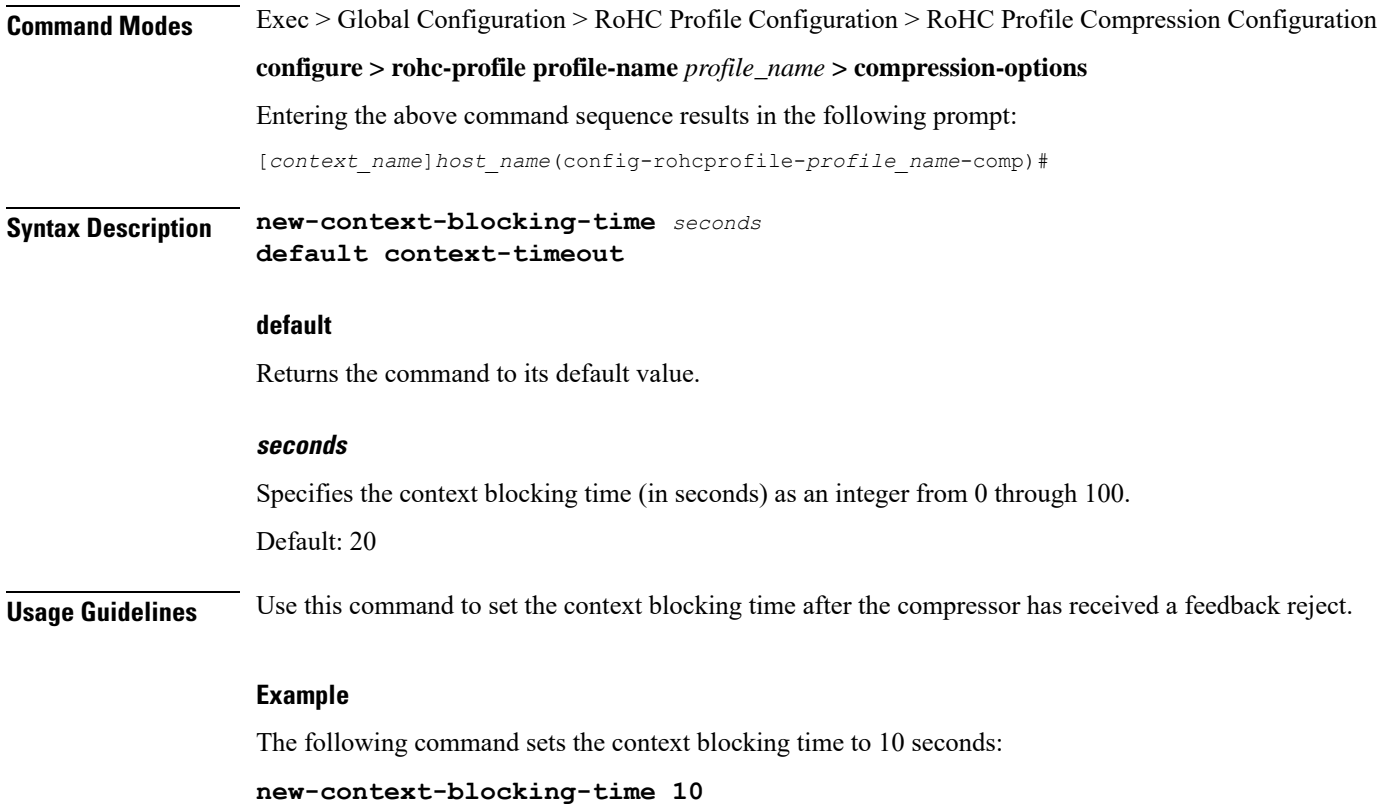

## <span id="page-6-0"></span>**num-pkts-ts**

 $\overline{\phantom{a}}$ 

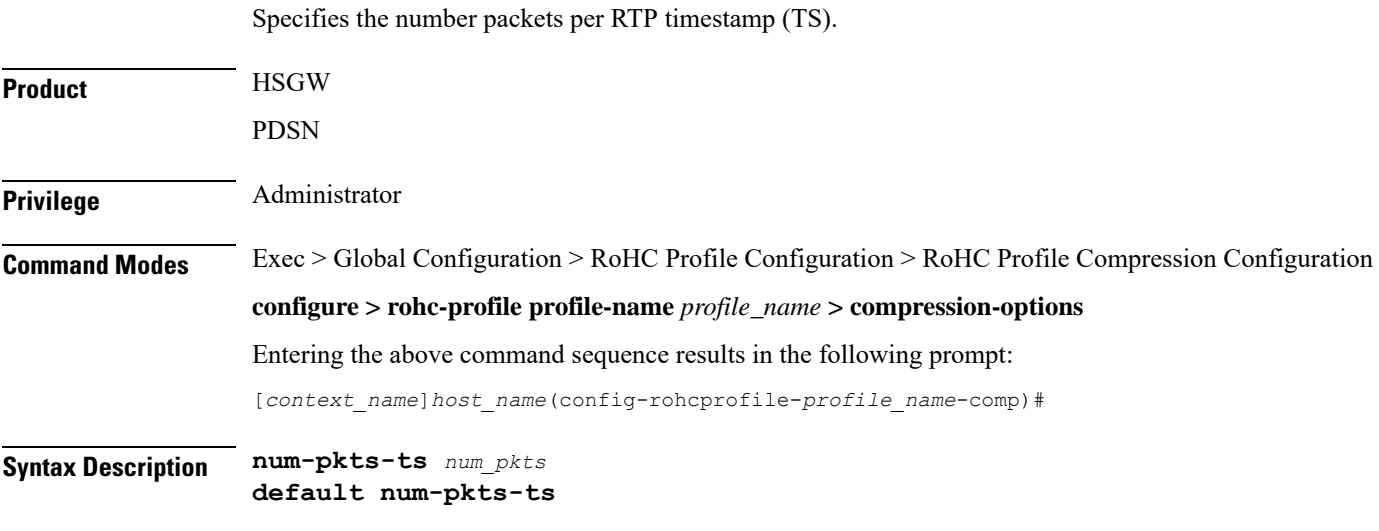

**default**

Returns the command to its default value.

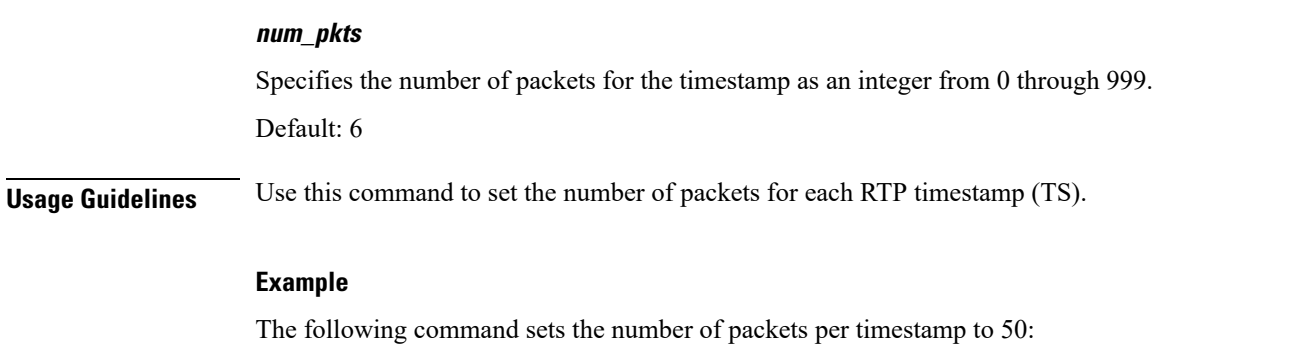

**num-pkts-ts 50**

## <span id="page-7-0"></span>**num-pkts-u-mode**

Specifies the number of packets sent when operating in U-Mode (unidirectional mode).

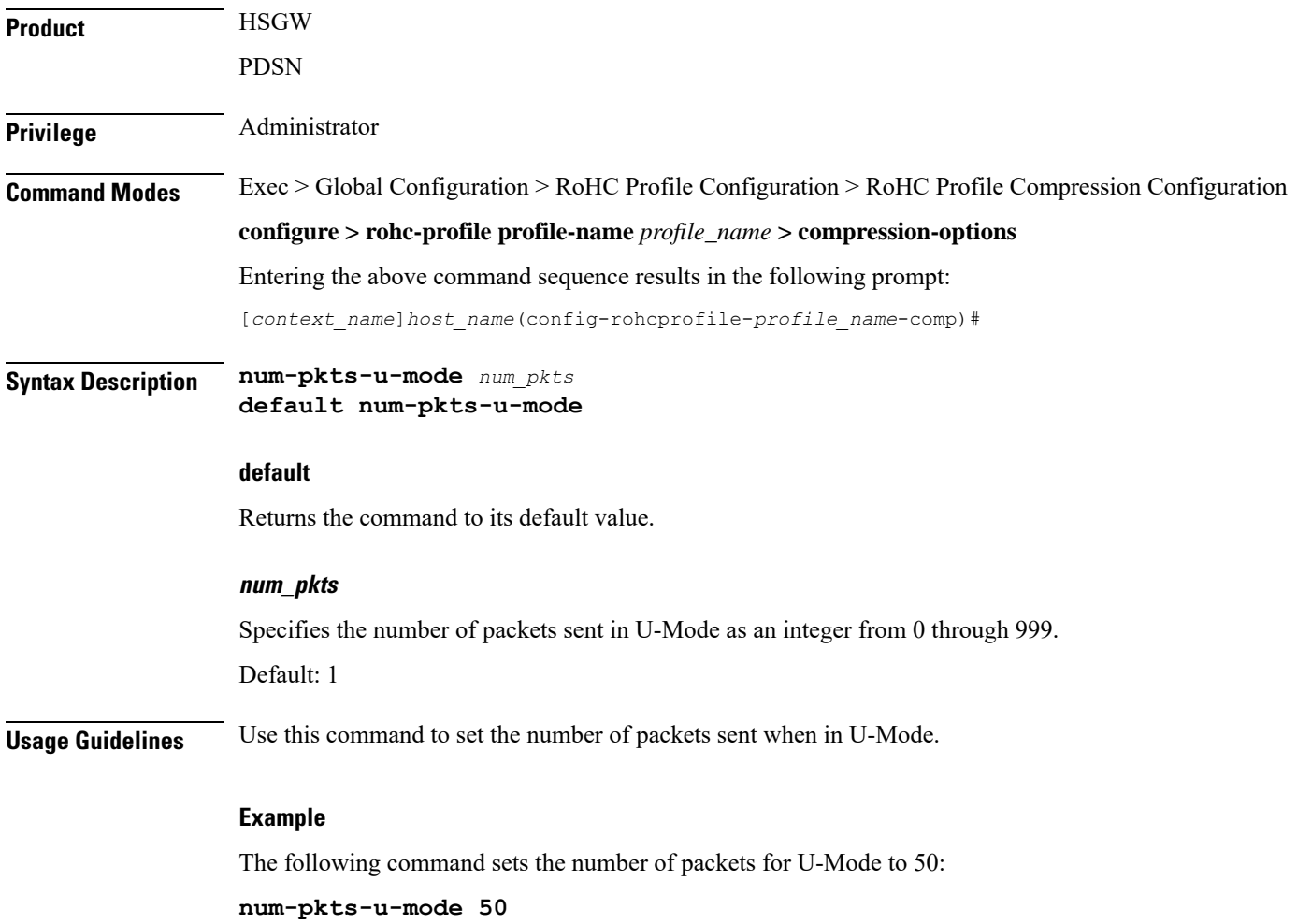

#### <span id="page-8-0"></span>**num-updates-ir**

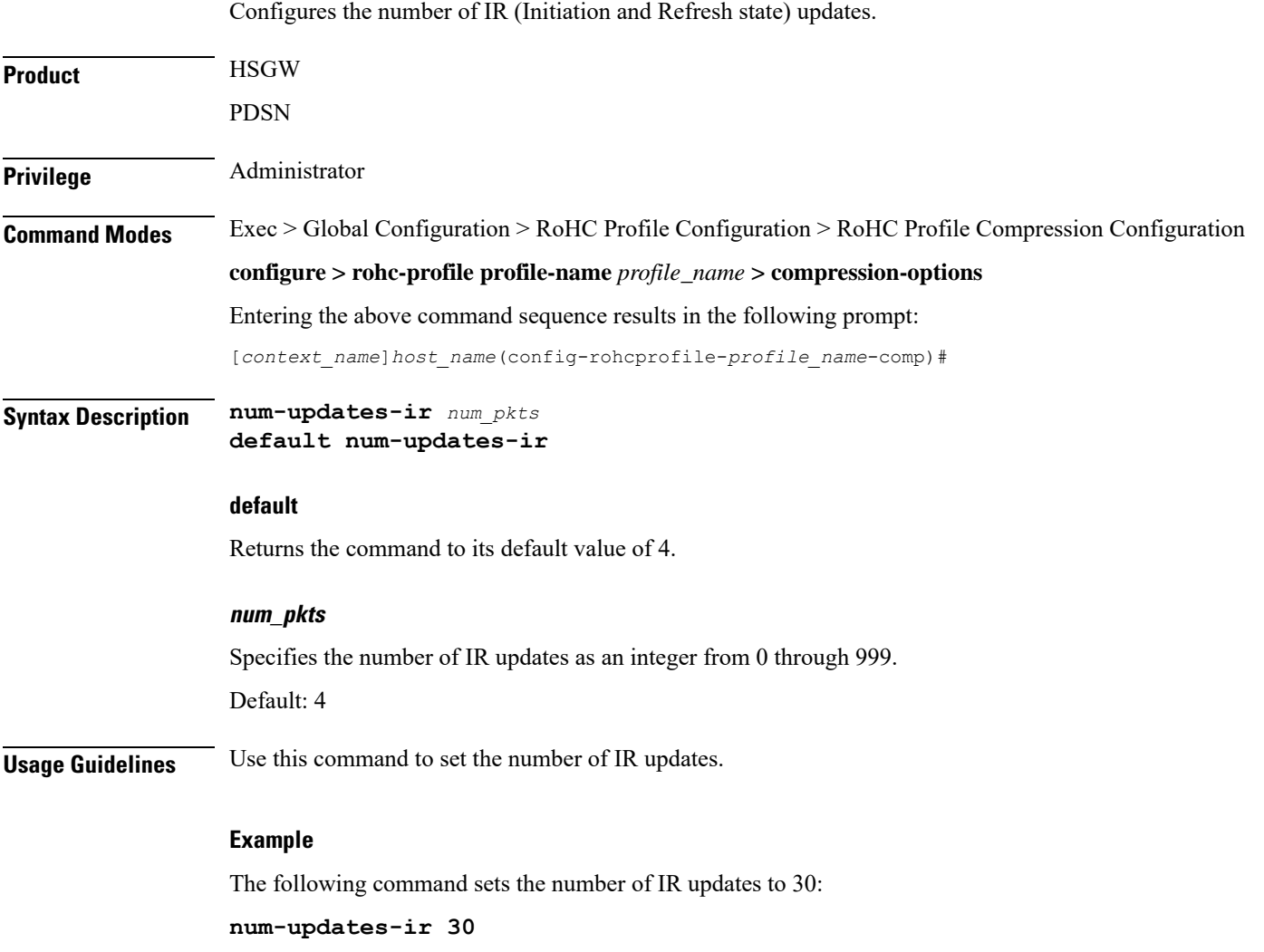

## <span id="page-8-1"></span>**optimistic-repeats**

Specifies the number of repeated packets to send to the decompressor. For transition from the FO (First Order) to the SO (Second Order) state, the compressor should be confident that the decompressor has all the parameters needed to decompress according to a fixed pattern.The compressor obtainsits confidence about decompressor status by sending several packets with the same information according to the lower compression state. If the decompressor receives any of these packets, it is in sync with the compressor.

**Product** HSGW

PDSN

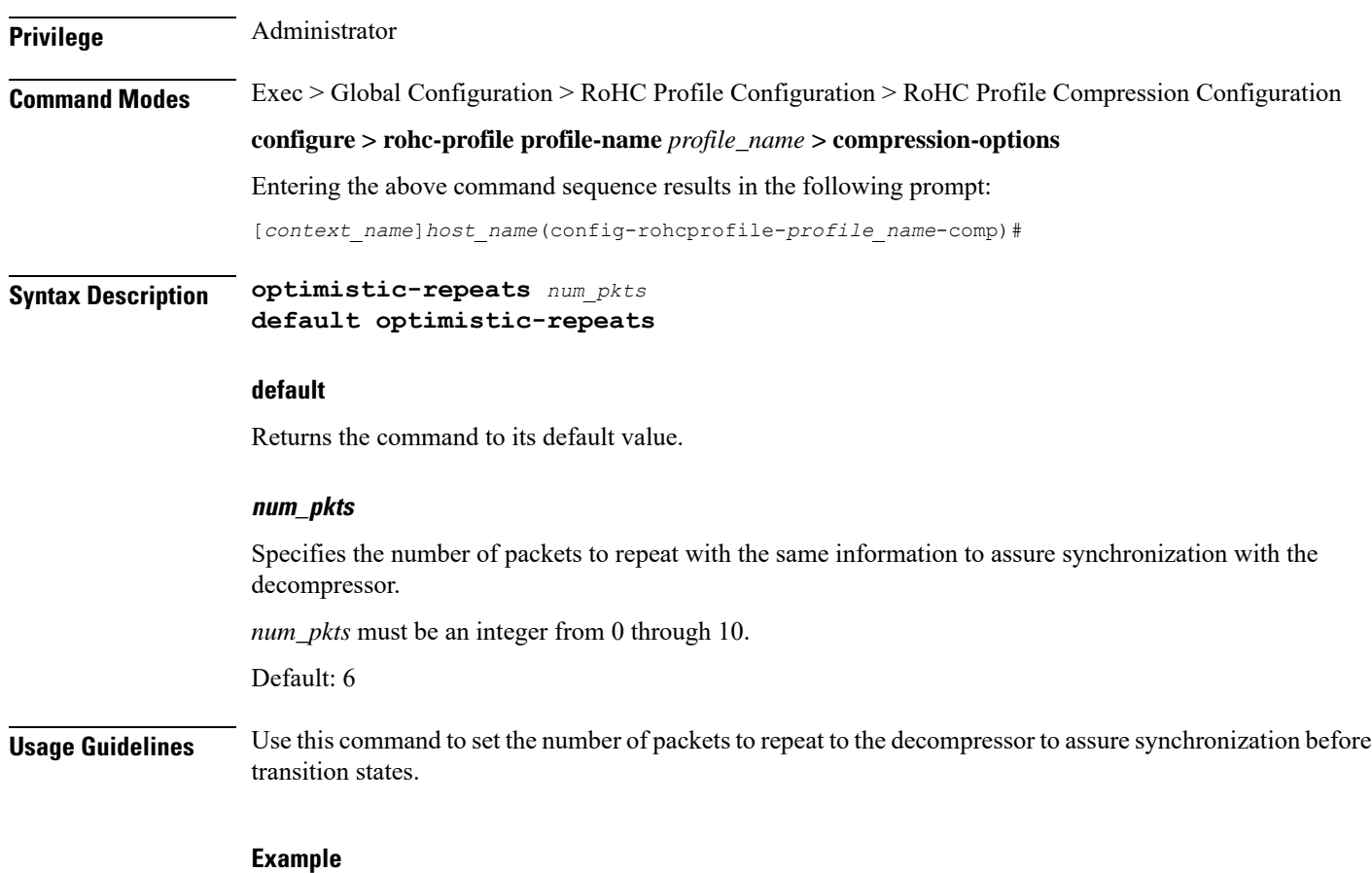

The following command sets the number of repeated packets to 5:

**optimistic-repeats 5**

#### <span id="page-9-0"></span>**rtp-sn-p**

Specifies the value of p in RTP SN (RTP Sequence Number) calculation. Least Significant Bits (LSB) encoding is used for header fields whose values are usually subject to small changes. With LSB encoding, the k least significant bits of the field value are transmitted instead of the original field value, where k is a positive integer. After receiving k bits, the decompressor derives the original value using a previously received value as reference (v\_ref). The scheme is guaranteed to be correct if the compressor and the decompressor each use interpretation intervals as follows:

- In which the original value resides
- And in which the original value is the only value that has the exact same k least significant bits as those transmitted.

The interpretation interval can be described as a function:

f(v\_ref, k). Let f(v\_ref, k) = [v\_ref - p, v\_ref +  $(2^k - 1) - p$ ]

Where p is an integer.

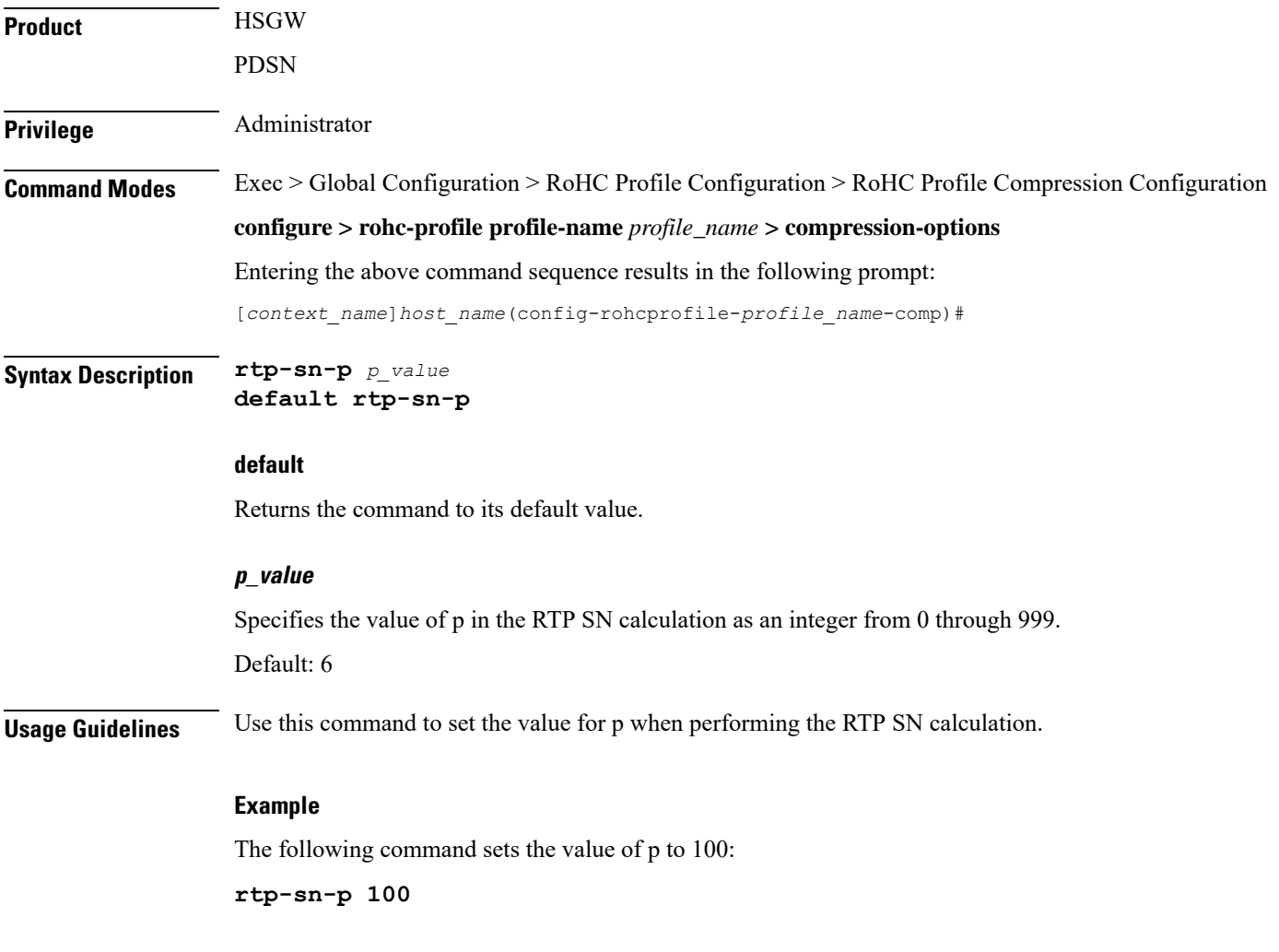

# <span id="page-10-0"></span>**rtp-sn-p-override**

 $\overline{\phantom{a}}$ 

Enables an override of p in the RTP SN calculation. This is disabled by default.

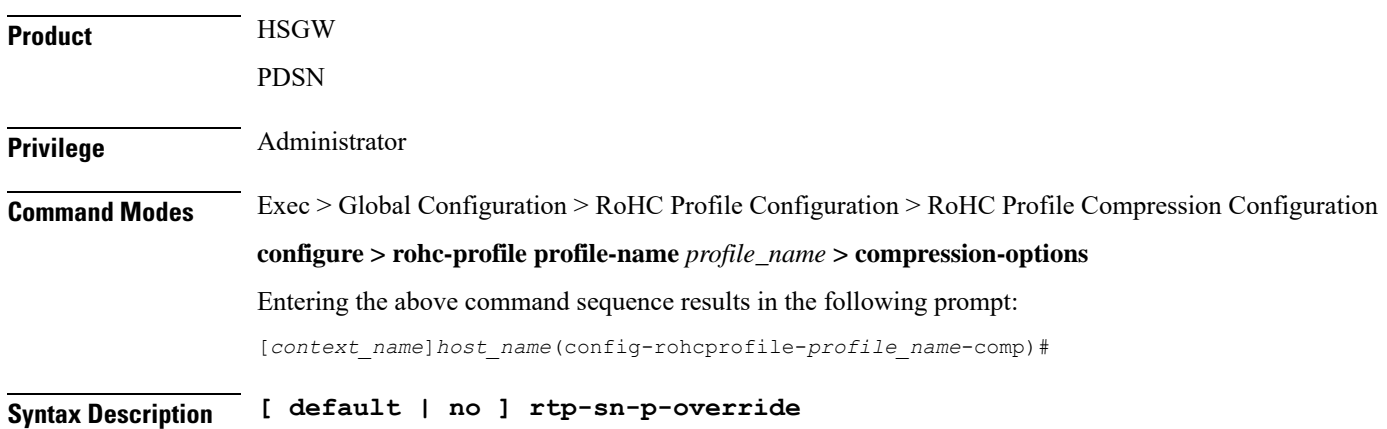

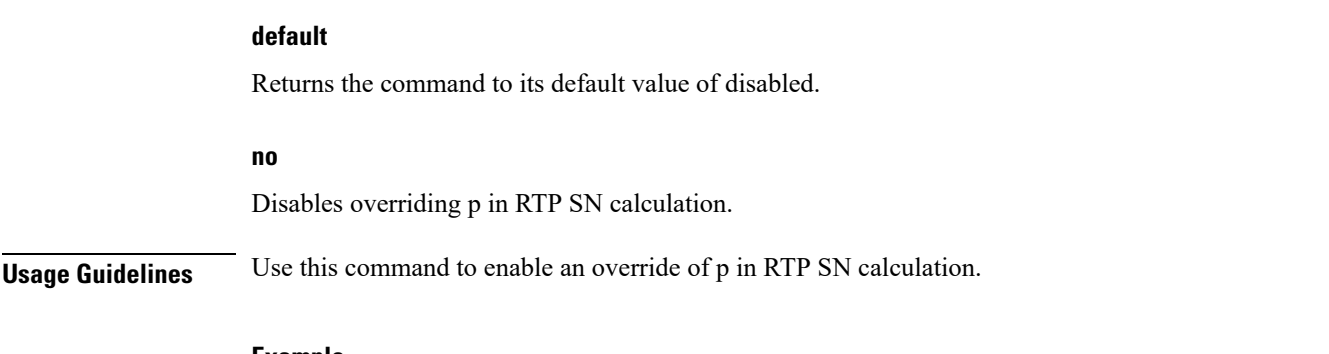

**Example**

The following command enables the override of p in the RTP SN calculation:

**rtp-sn-p-override**

# <span id="page-11-0"></span>**rtp-time-stride**

Sets the time interval used for one TS (RTP Time Stamp) stride. This interval is used when timer-based encoding is enabled.

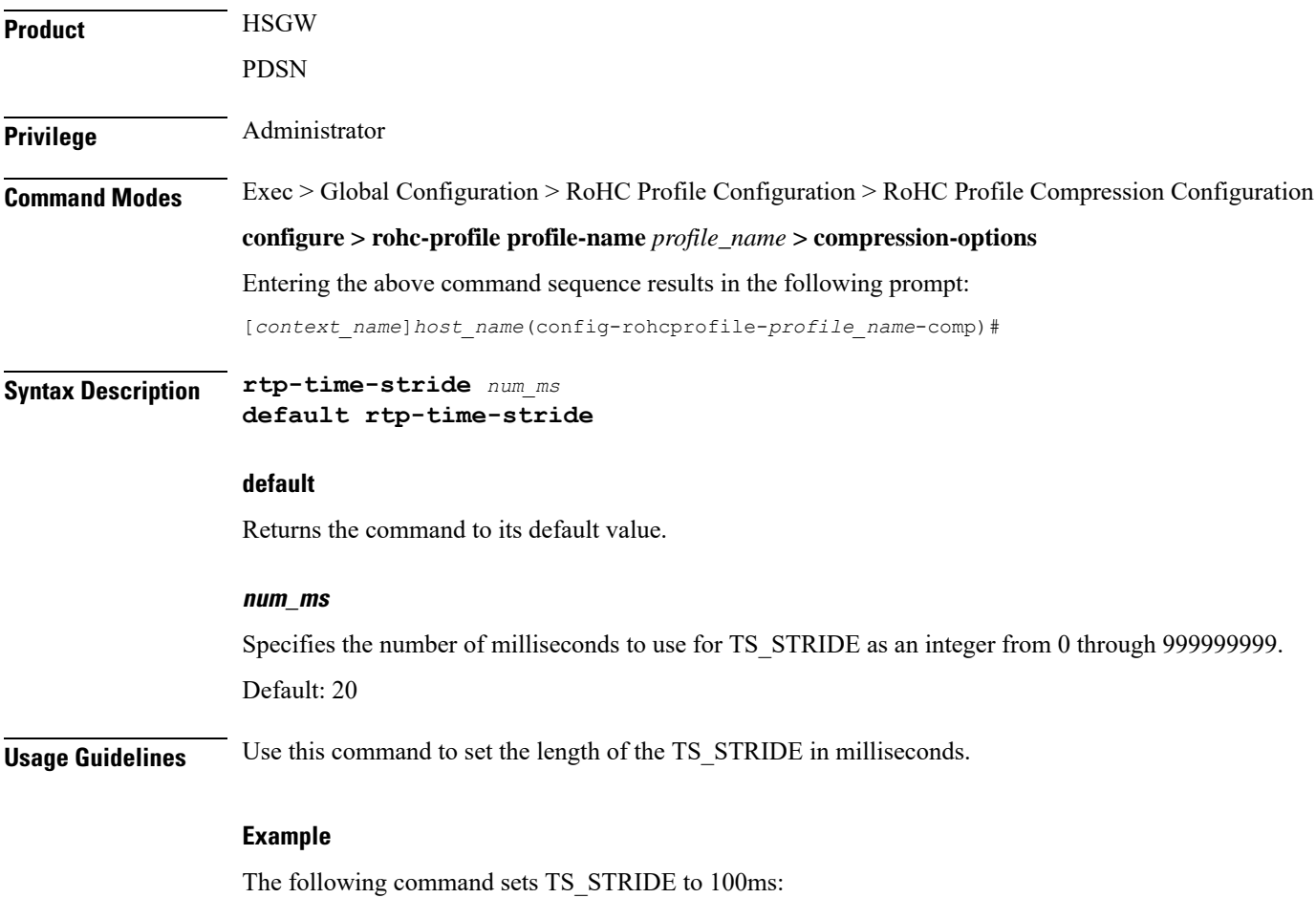

**rtp-time-stride 100**

# <span id="page-12-0"></span>**rtp-ts-deviation**

Sets the maximum percentage of deviation allowed for input RTP packets for timer-based compression.

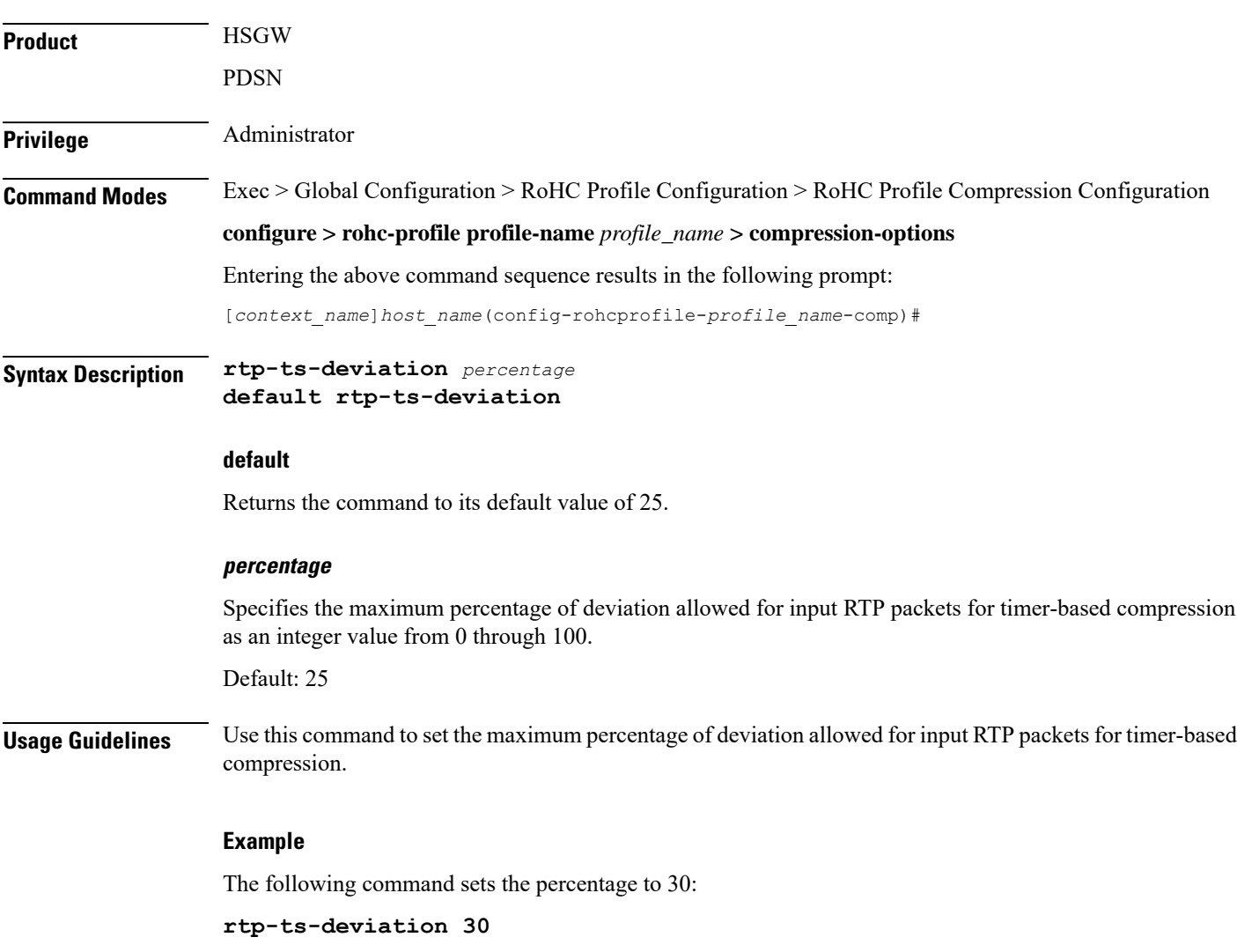

#### <span id="page-12-1"></span>**rtp-ts-stride**

Specifies the amount by which TS (RTP time stamp) is incremented. This value is used for Scaled RTP TS encoding.

**Product HSGW** 

PDSN

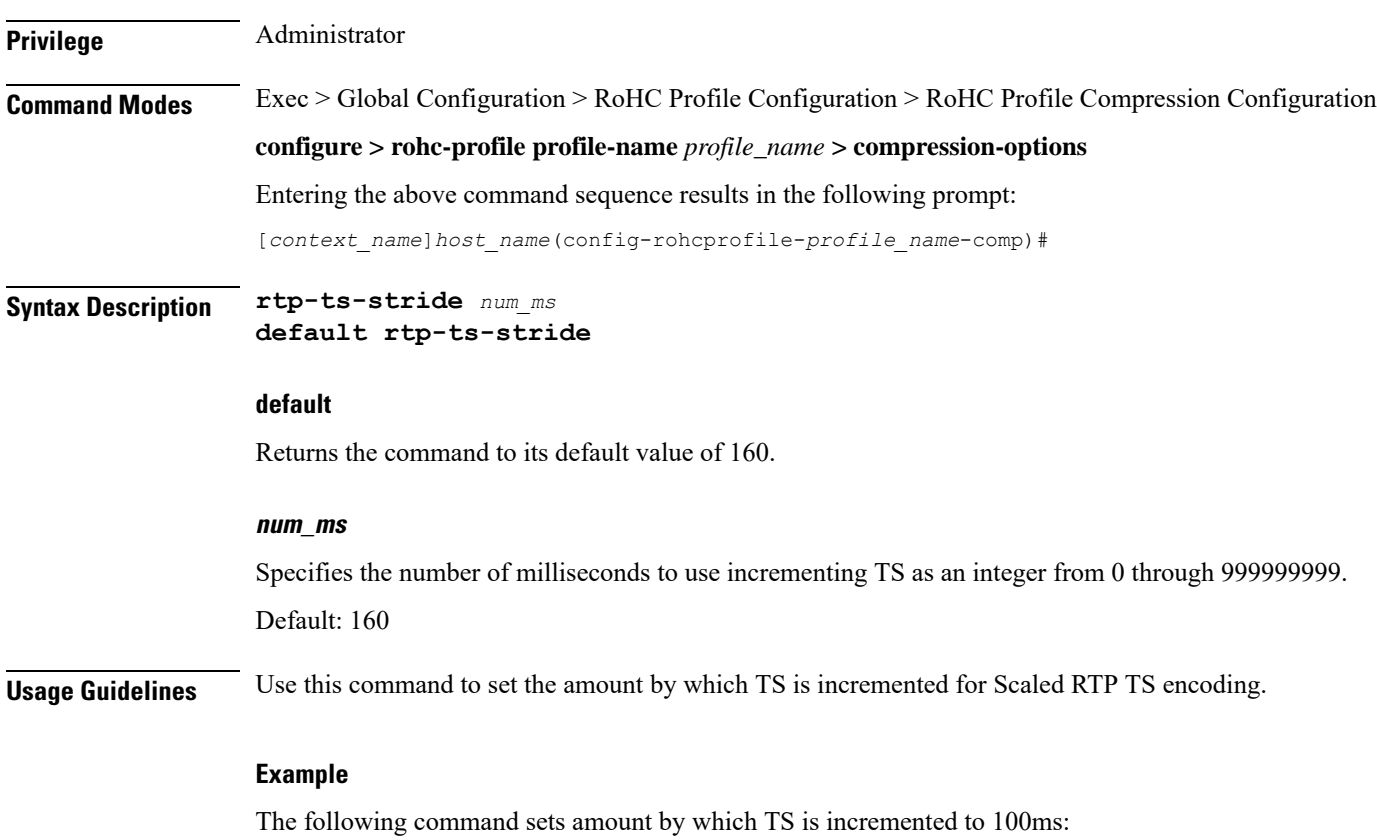

**rtp-ts-stride 100**

# <span id="page-13-0"></span>**sliding-window-ts**

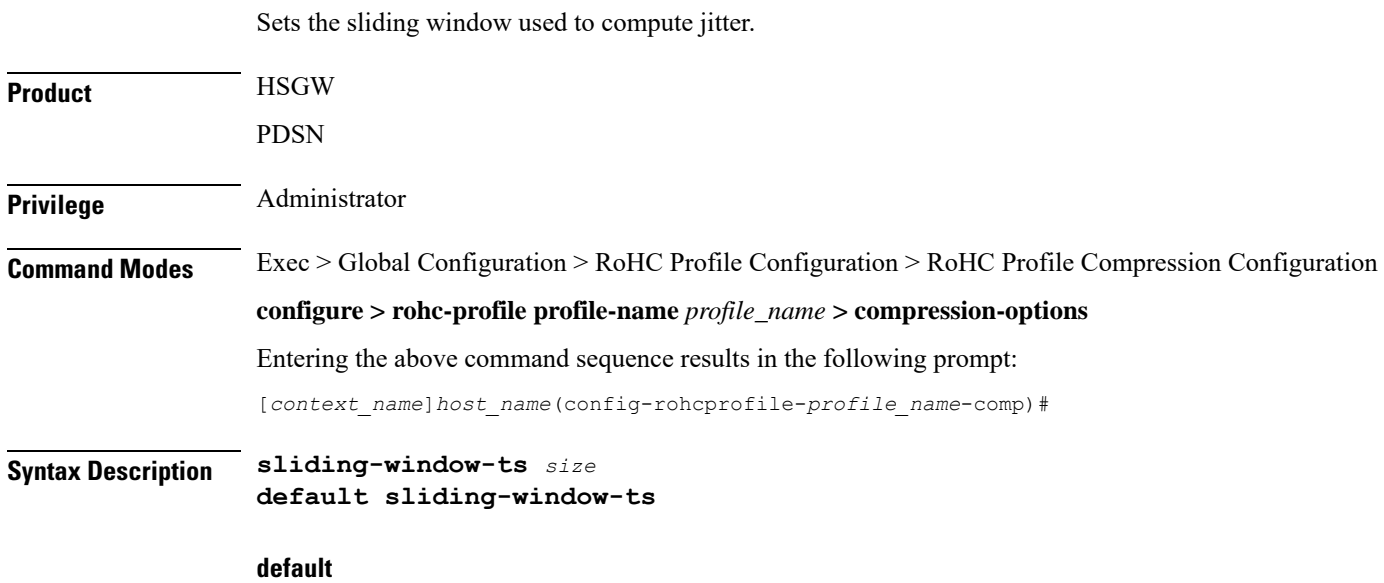

Returns the window to its default value of 4.

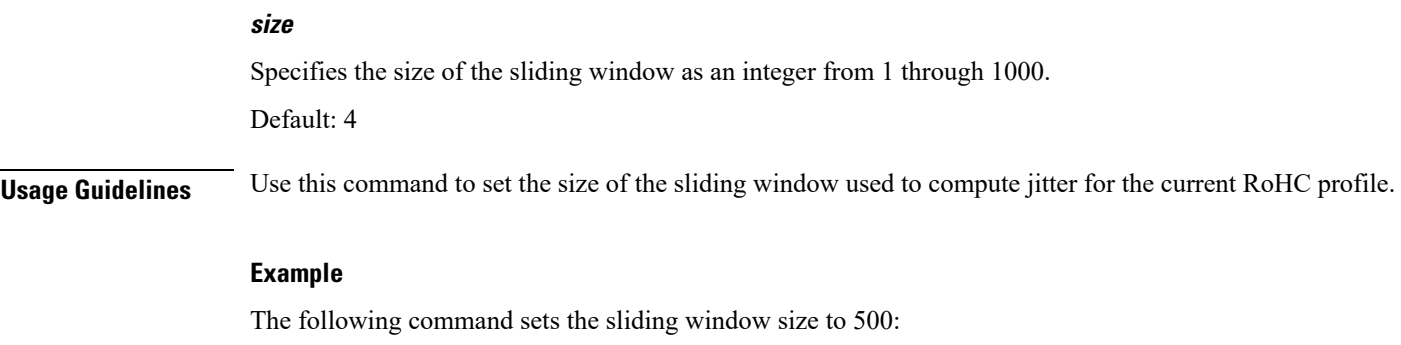

**sliding-window-ts 500**

# <span id="page-14-0"></span>**total-jitter-ipv4**

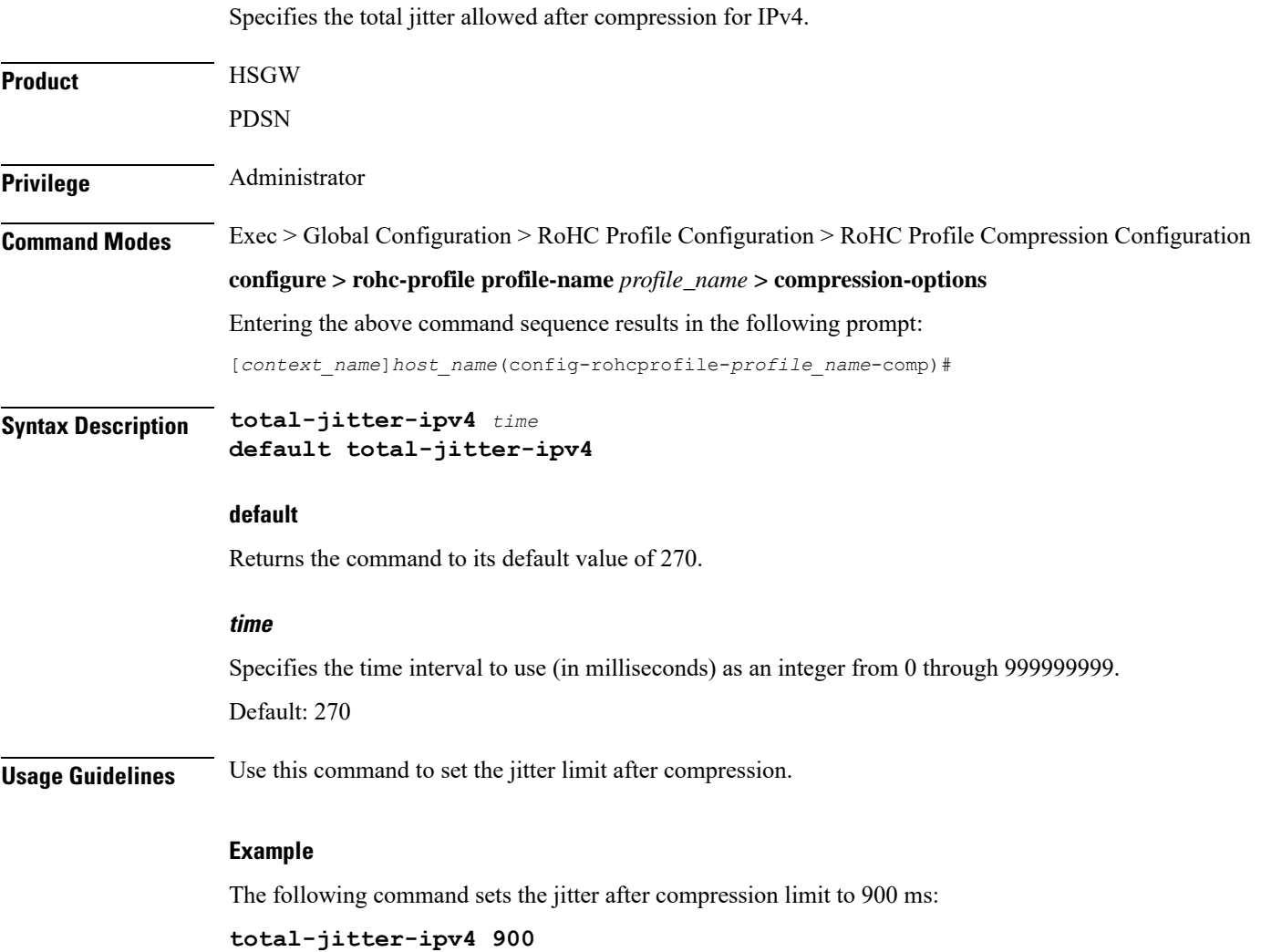

# <span id="page-15-0"></span>**total-jitter-ipv6**

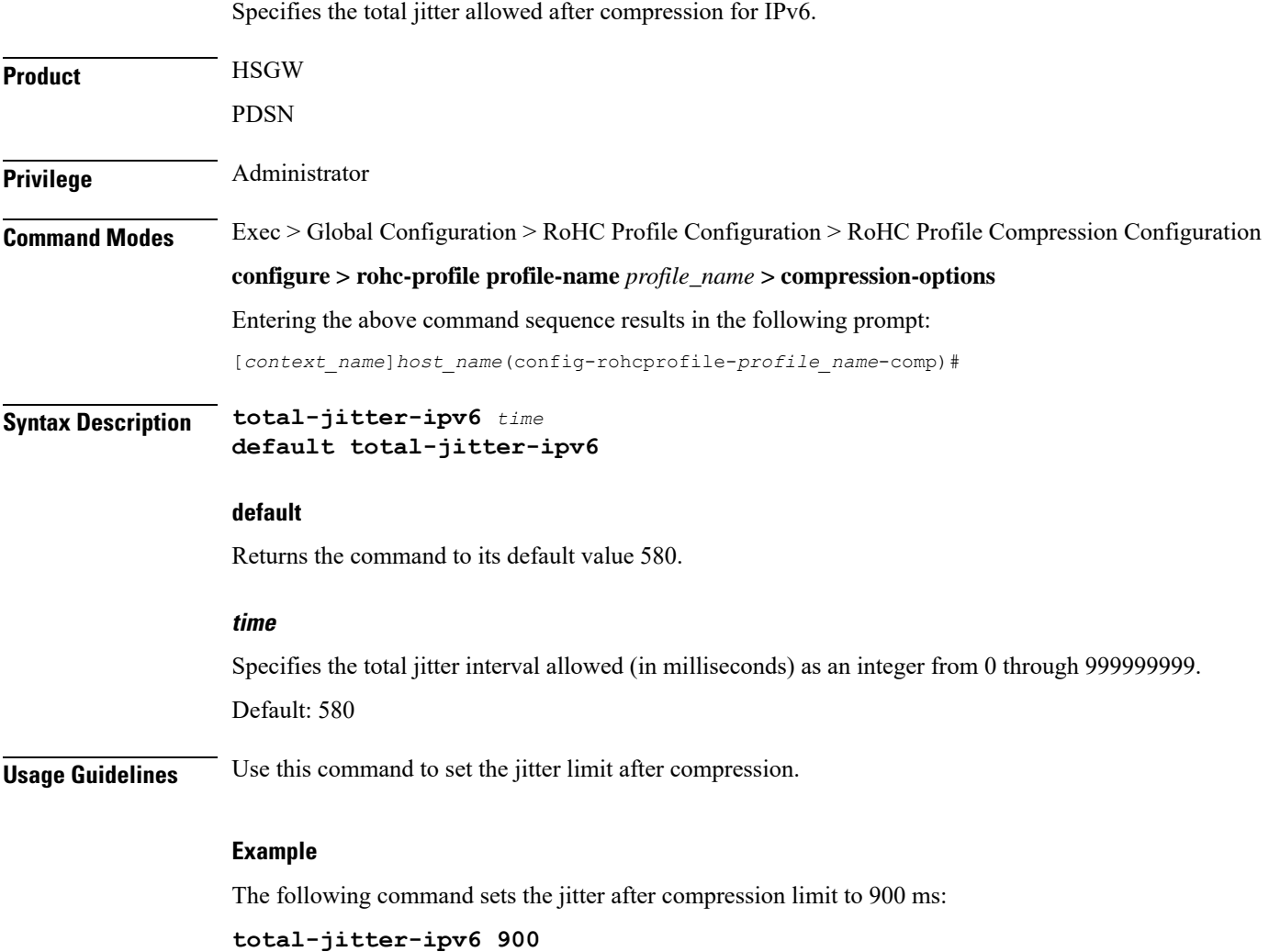

## <span id="page-15-1"></span>**unimode-timeout-to-fo-state**

Specifies the time period in seconds before falling back to the FO (First Order) state.

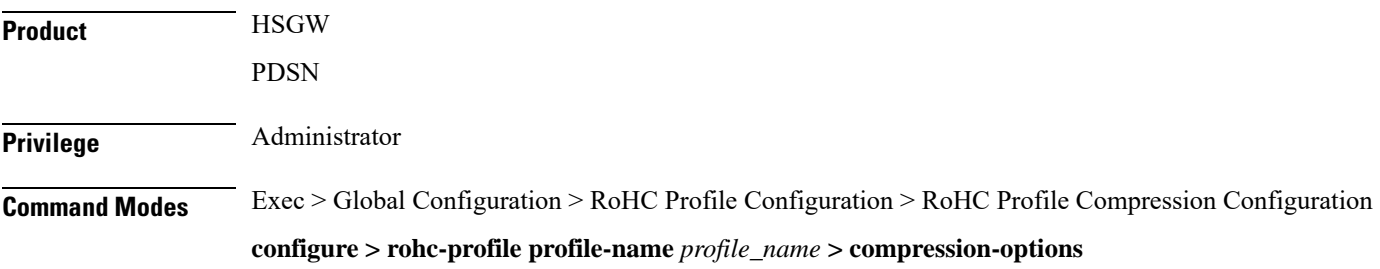

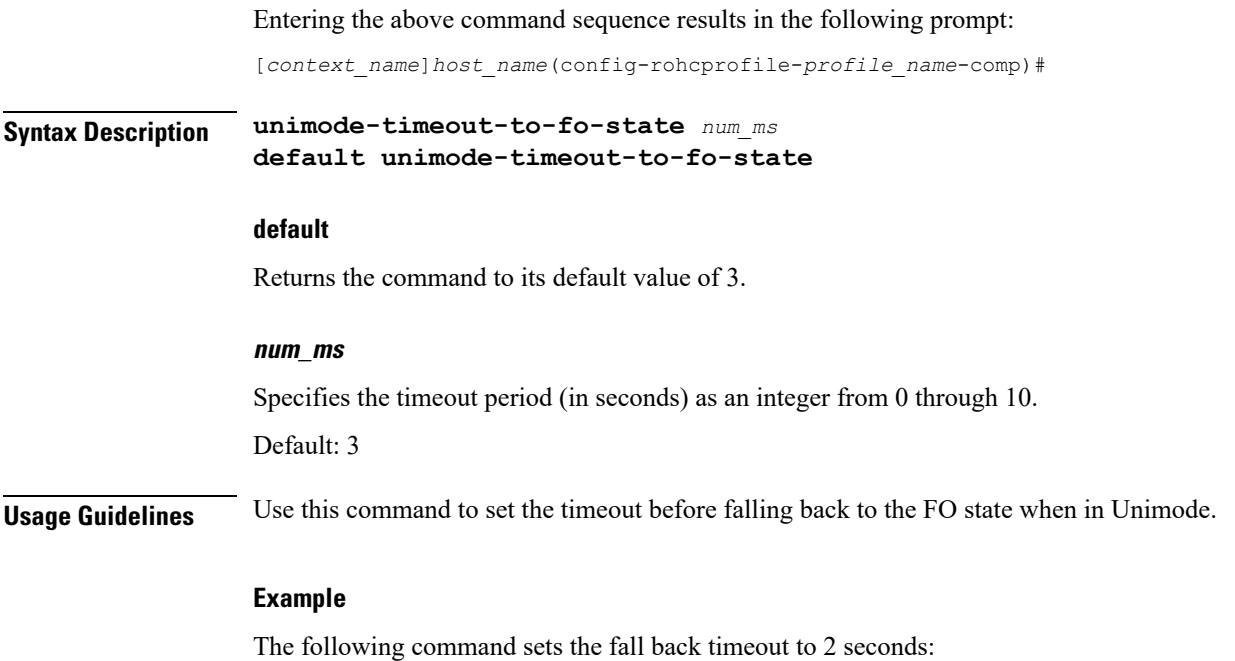

**unimode-timeout-to-fo-state 2**

## <span id="page-16-0"></span>**unimode-timeout-to-ir-state**

Specifies the time period in seconds before falling back to the IR (Initiation and Refresh) state.

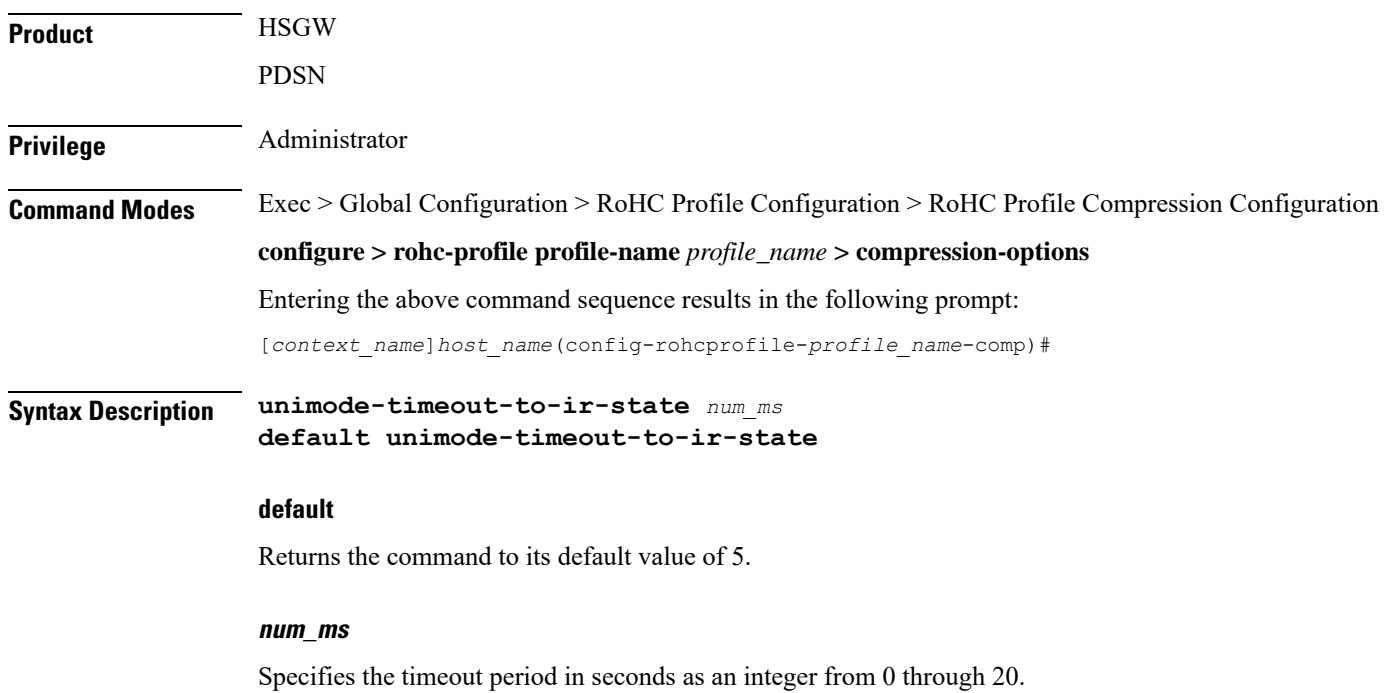

# Default: 5 **Usage Guidelines** Use this command to set the timeout before falling back to the IR state when in Unimode. **Example** The following command sets the fall back timeout to 3 seconds: **unimode-timeout-to-ir-state 3**

# <span id="page-17-0"></span>**use-calculated-rtp-time-stride**

Overrides the configured value of rtp-time-stride with a calculated value.

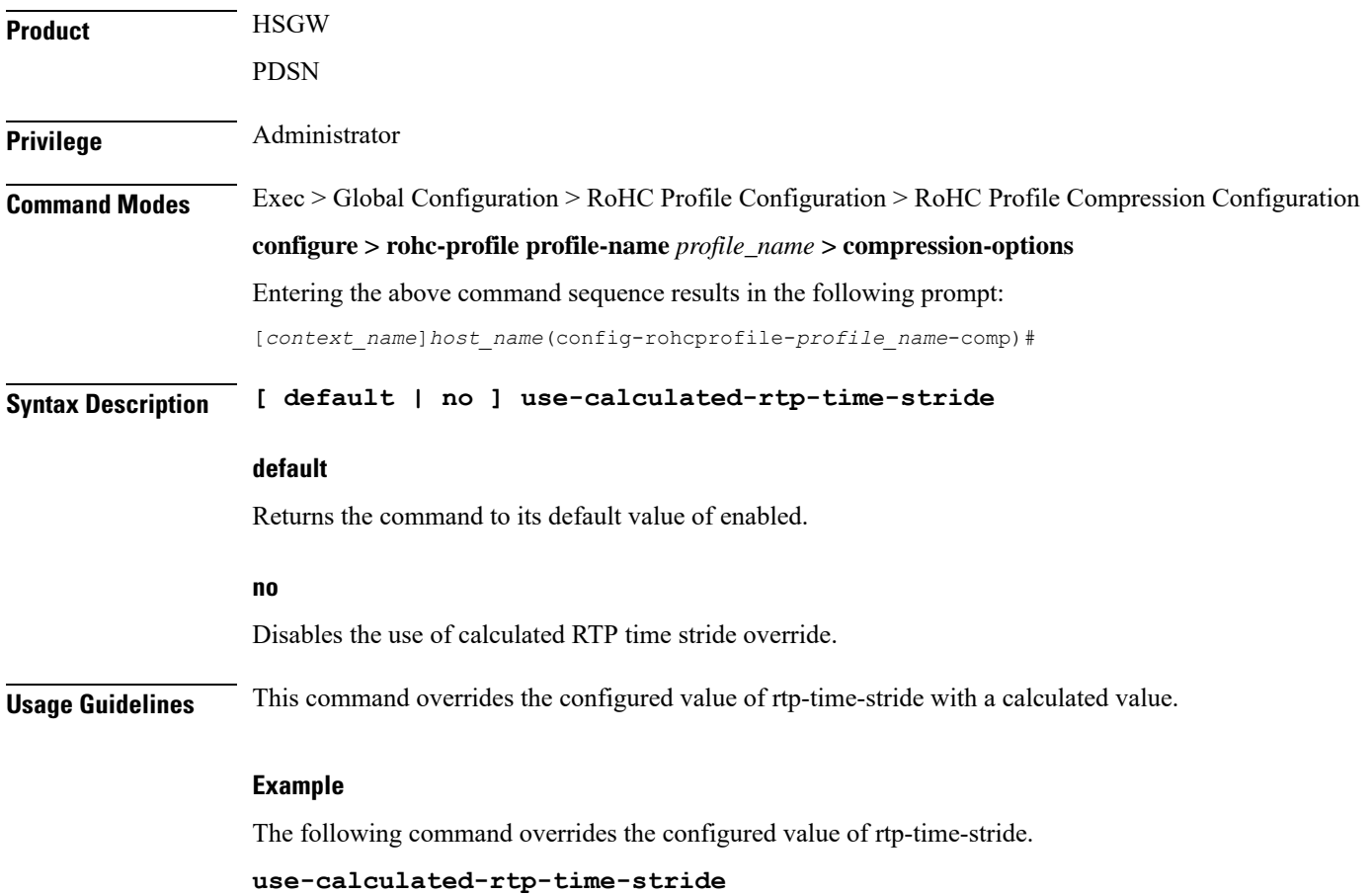

# <span id="page-17-1"></span>**use-calculated-rtp-ts-stride**

Overrides the configured value of rtp-ts-stride with a calculated value.

![](_page_18_Picture_397.jpeg)

# <span id="page-18-0"></span>**use-ipid-override**

Enables or disables overriding the IP-ID (IPv4 Identification header field).

![](_page_18_Picture_398.jpeg)

![](_page_19_Picture_360.jpeg)

# <span id="page-19-0"></span>**use-optimized-talkspurt**

![](_page_19_Picture_361.jpeg)

The following command disables the use of optimized talkspurt:

**no use-optimized-talkspurt**

## <span id="page-20-0"></span>**use-optimized-transience**

Enables or disables the use of optimized transience.

![](_page_20_Picture_353.jpeg)

## <span id="page-20-1"></span>**use-timer-based-compression**

Enables or disables timer-based compression of the RTP time stamp (TS) at the compressor.

**Product HSGW** 

PDSN

I

![](_page_21_Picture_416.jpeg)

# <span id="page-21-0"></span>**use-uncomp-profile**

![](_page_21_Picture_417.jpeg)

Returns the command to its default value of disabled.

#### **no**

Disables the use of the Uncompressed Profile.

**Usage Guidelines** Use this command to enable or disable the use of the Uncompressed Profile.

#### **Example**

The following command enables the use of the Uncompressed Profile.

#### **use-uncomp-profile**

The following command disables the use of the Uncompressed Profile.

**no use-uncomp-profile**

 $\mathbf I$ 

ı